RIK<br>T

 $1. RIK$ 

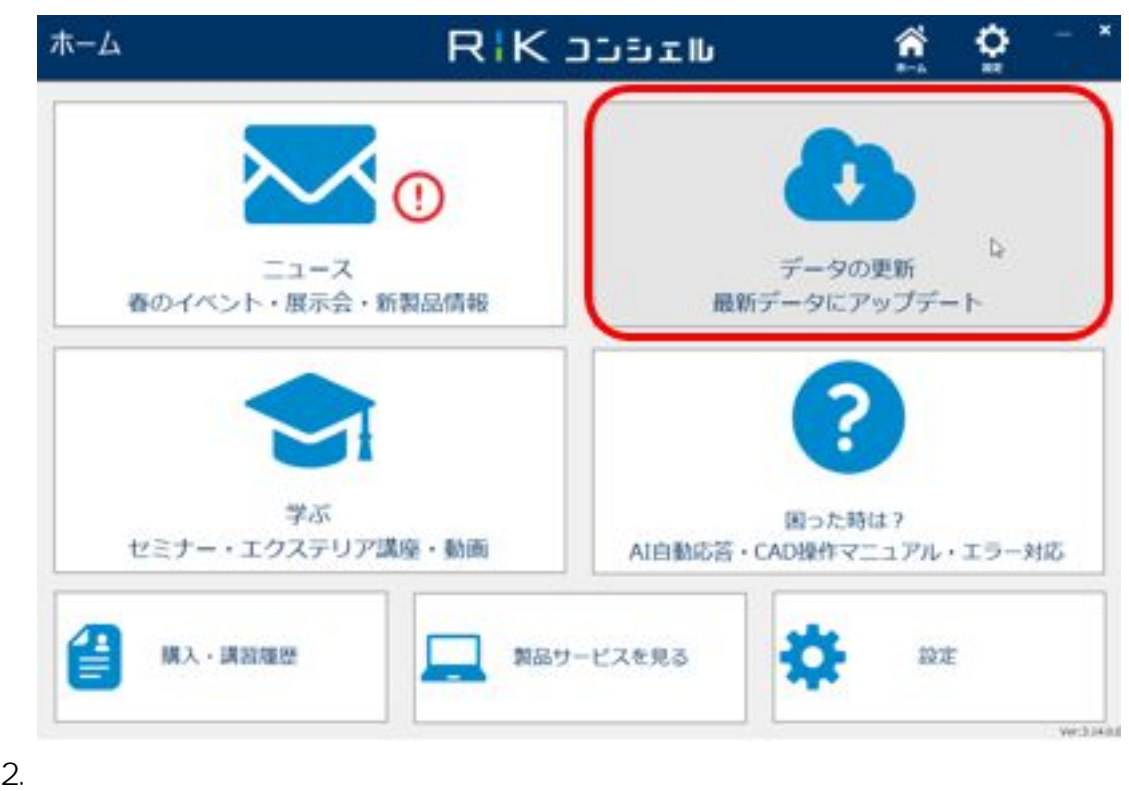

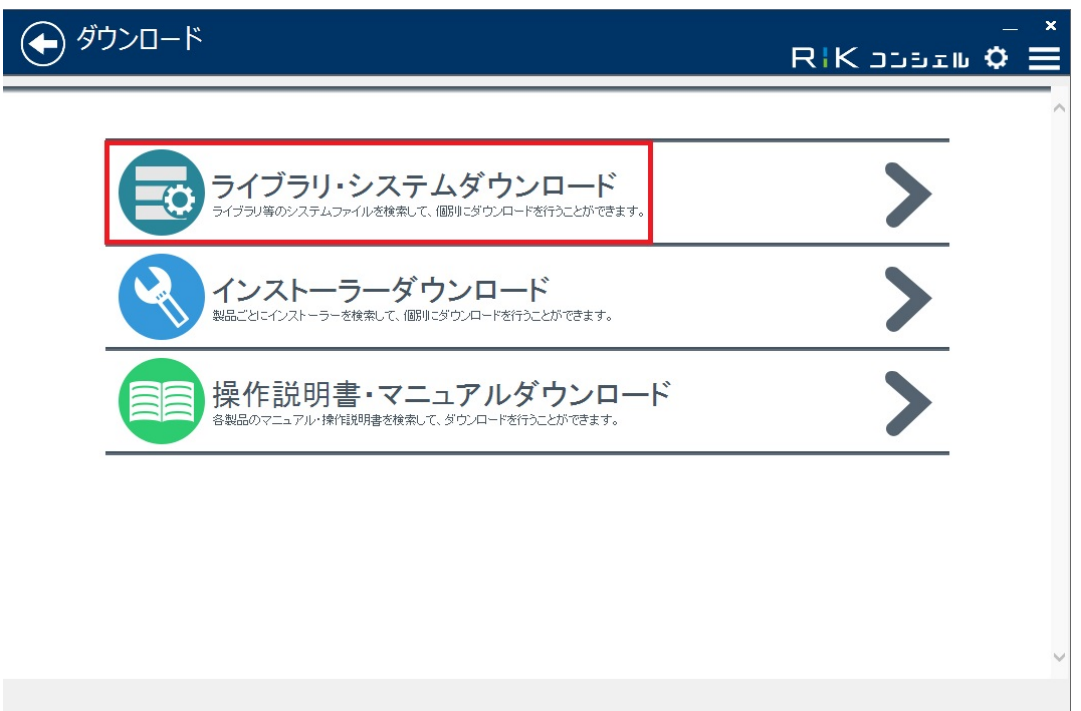

 $1/4$ 

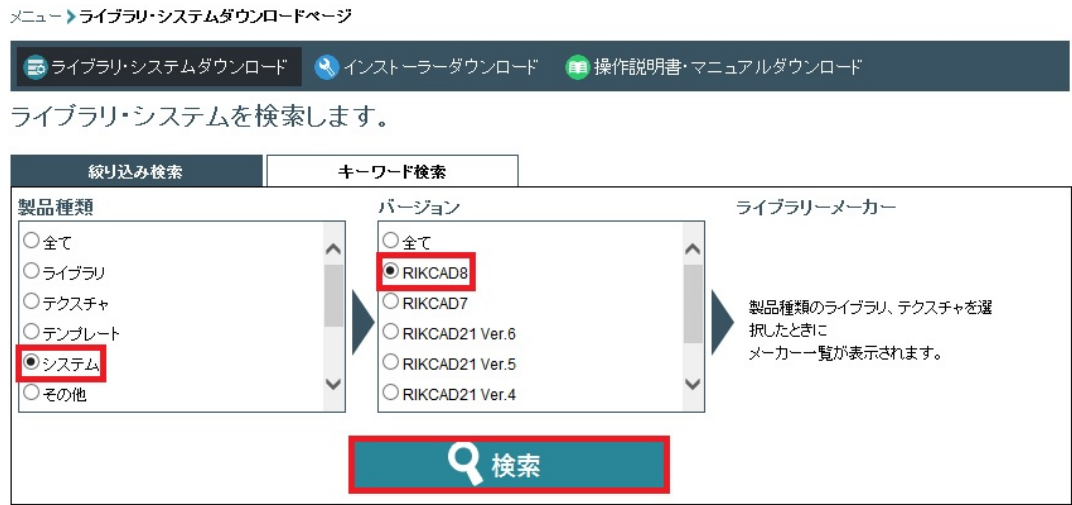

 $4.$ 

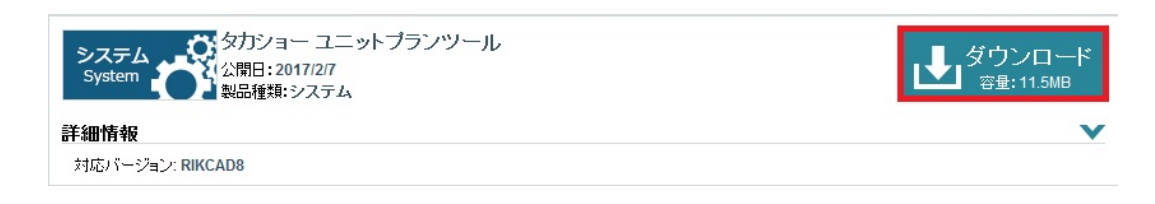

p control by the set of  $\mathfrak{p}$ 

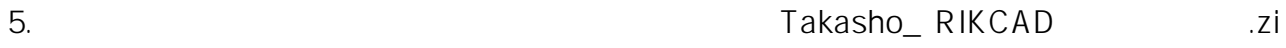

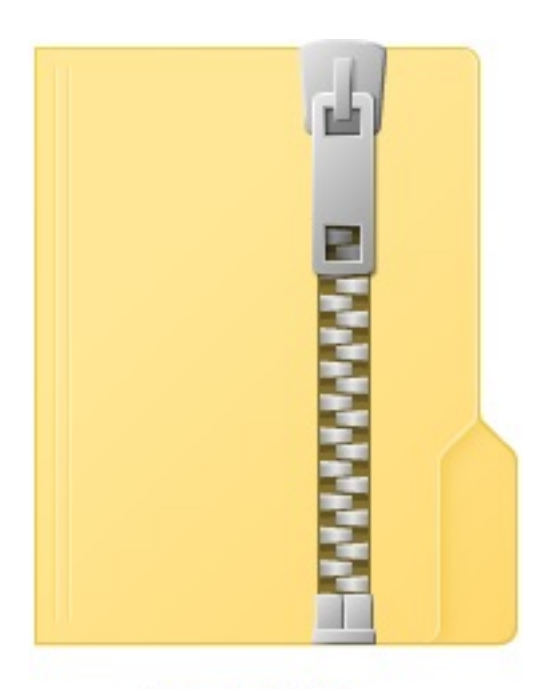

Takasho\_V8.zip

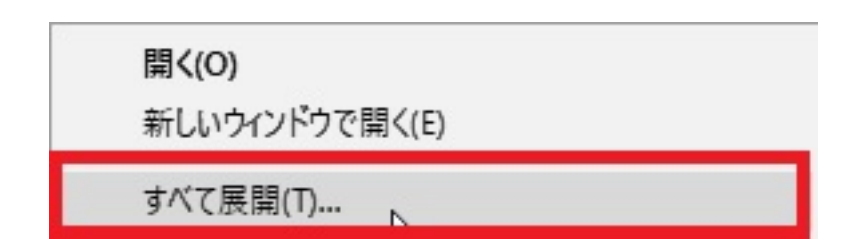

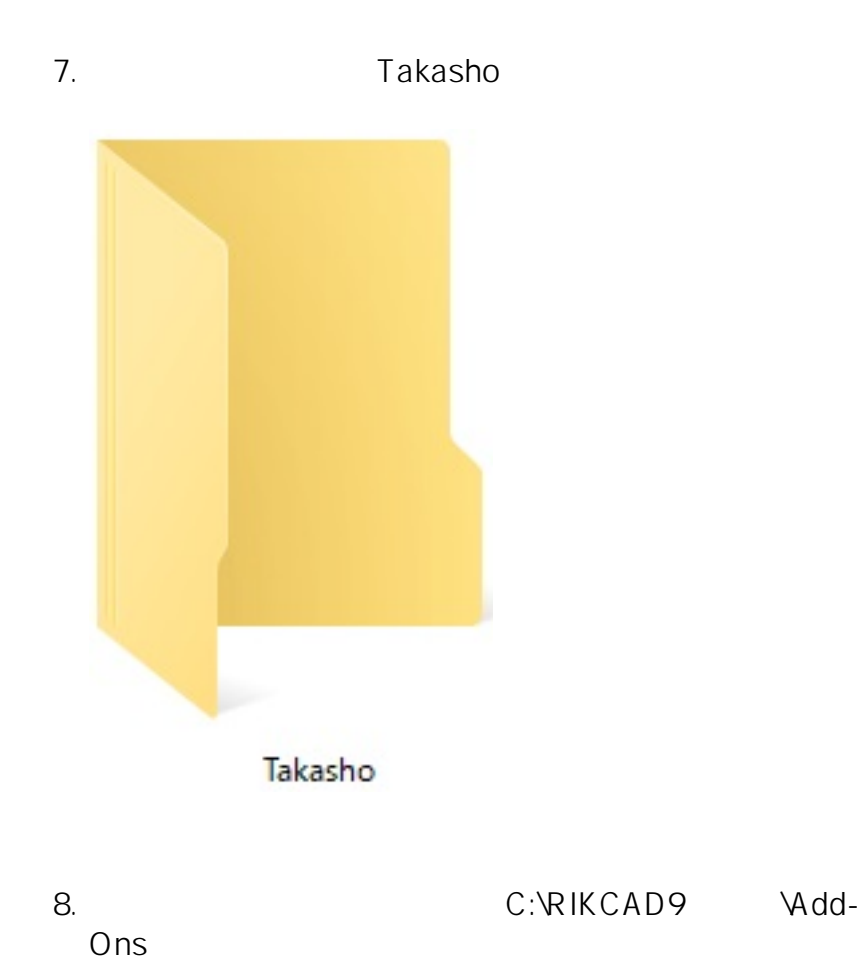

**RIKCAD** 

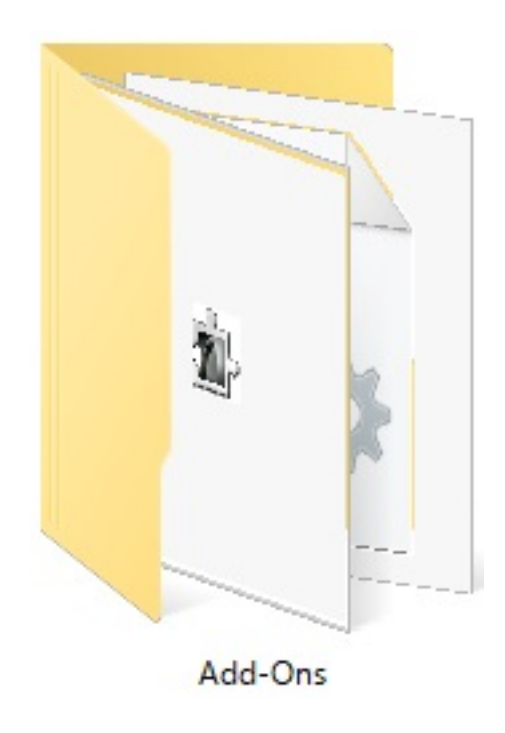

## 9. RIKCAD

ID: #1760 製作者: ヘルプデスク

 $: 2020 - 04 - 0818.12$ 

 $4/4$ **(c) 2024 RIK <k\_sumatani@rikcorp.jp> | 2024-05-20 22:42:00** [URL: http://faq.rik-service.net/index.php?action=artikel&cat=65&id=761&artlang=ja](http://faq.rik-service.net/index.php?action=artikel&cat=65&id=761&artlang=ja)